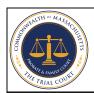

## Opt-Out for Electronic Notification Probate and Family Court

| <b>IMPORTANT:</b> By signing notification from the co                                                                                                    | _                         | ithdrawing from    | receiving ele  | ectronic text reminders and/or E-mail                                                                             |
|----------------------------------------------------------------------------------------------------|---------------------------|--------------------|----------------|----------------------------------------------------------------------------------------------------|
| Name:Fire                                                                                                    | st Name                   | M.I.               |                | Last Name                                                                                                    |
| Case(s) Information:                                                                                                    | Division of the Probate a | nd Family Court    | enter all case | e numbers including prefix and suffix, i.e. HD99D9999DR                                                           |
| <b>NOTE:</b> If you have multiple cases in the same division, you may choose to opt-out to those using one form. If you would like to opt-out to cases you may have in other courts, you will need to file this form in all courts where you have cases. |                           |                    |                |                                                                                                    |
| Mobile Phone Number:                                                                                                    | mo                        | bile phone         |                | By checking this box, I no longer want to receive text message reminders from the above Probate and Family Court. |
| E-Mail Address:                                                                                                    | E-mail <i>f</i>           | Address            |                | By checking this box, I no longer want to receive E-Mail communication from the above Probate and Family Court.   |
| Address:                                                                                                    |                           |                    |                | -<br>-<br>-                                                                                                    |
|                                                                                                    | Withdrawer                | signature          |                | <br>Date                                                                                                    |
| NOTE: This form may must enter a valid addr                                                                                                    | be signed electronica     | lly or printed and | signed. If y   | ou choose to use an electronic signature, you                                                                     |